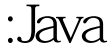

基础知识:Java的破解和反破解之道Java认证考试 PDF转换可能

https://www.100test.com/kao\_ti2020/564/2021\_2022\_\_E5\_9F\_BA\_ E7\_A1\_80\_E7\_9F\_A5\_E8\_c104\_564765.htm java

j builder opentools 1.0 Released  $14$   $~\sim$   $@@#!@#!$   $#@!@#%$   $\%$   $\sim$   $@$   $140$ 

共飨,并不是鼓励大家.. . 破解之道: 如今市面上的java obfuscator ( google ) 4thpass KBrowser JODE JODE Obfusc ator Decompiler

Jbuilder

 $\limsup$ 

diavative to the two states of the two states of the two states of the two states of the two states of the two states of the two states of the two states of the two states of the two states of the two states of two states

Java das jar

cl ass Jar, WM

javac jikes

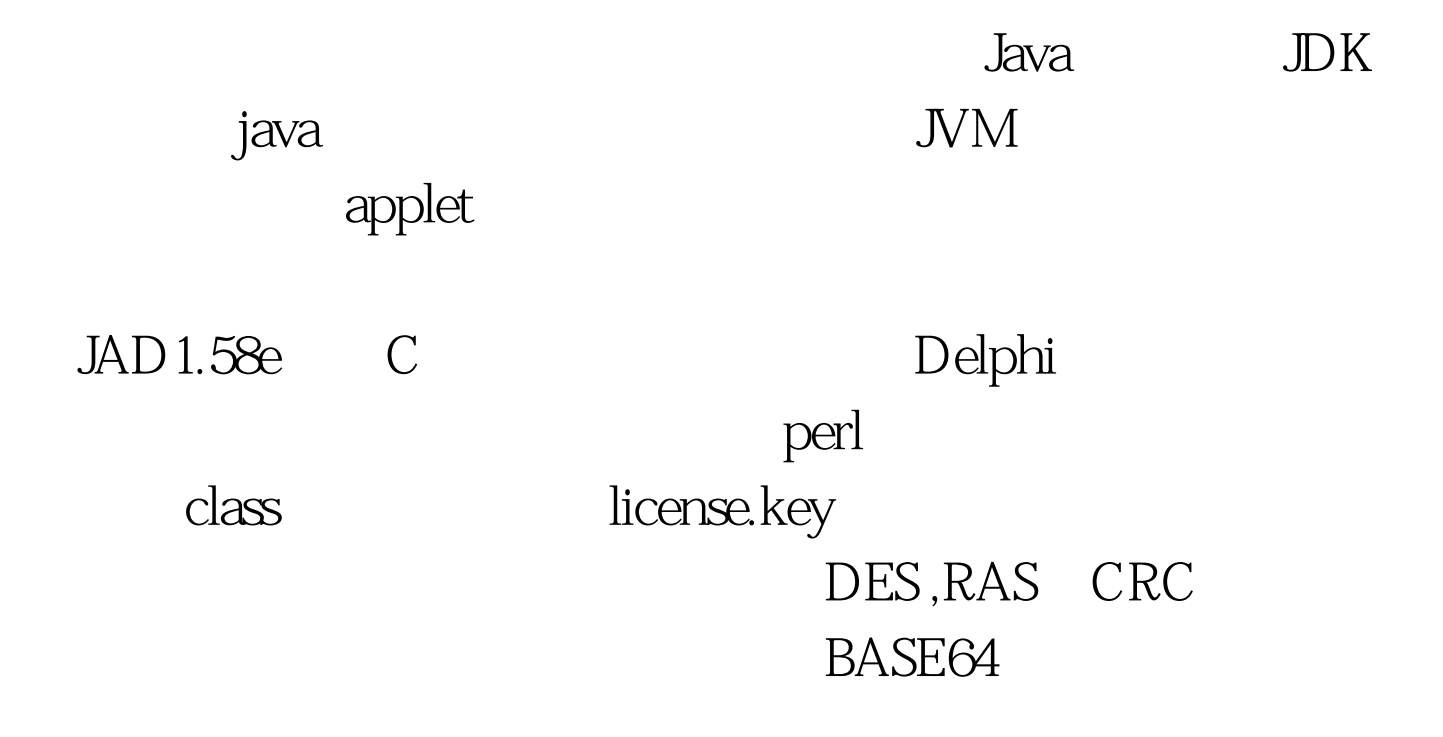

license key

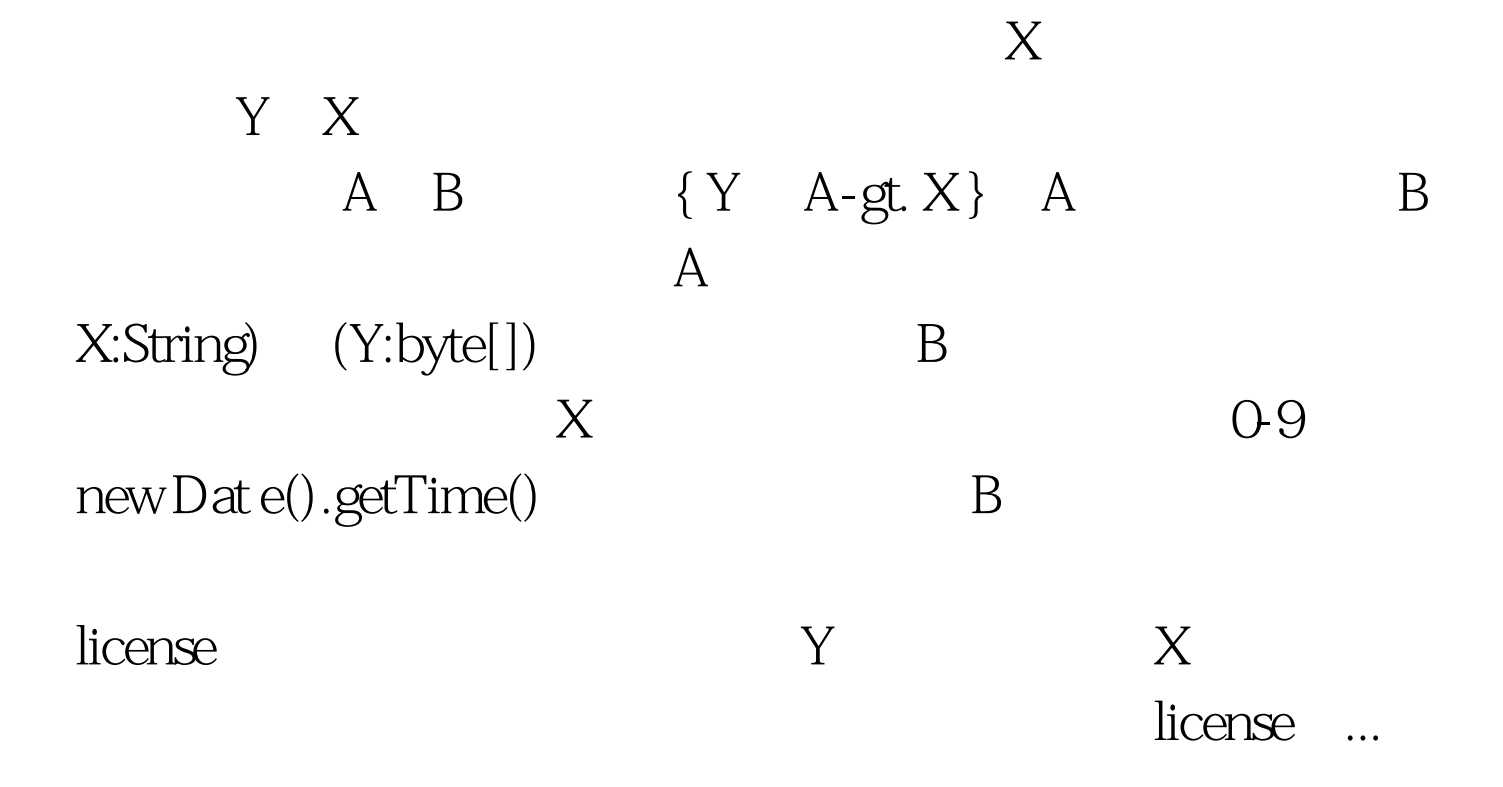

JODE ,

 $\operatorname{class}$ 

些公共API就必须保留符号不变,这样 别人才能使用你的类

 $\operatorname{class}$ 

 $\ldots$  100Test

www.100test.com